# 平成31年3月5日(火) 鳥取県 県土整備部 河川課

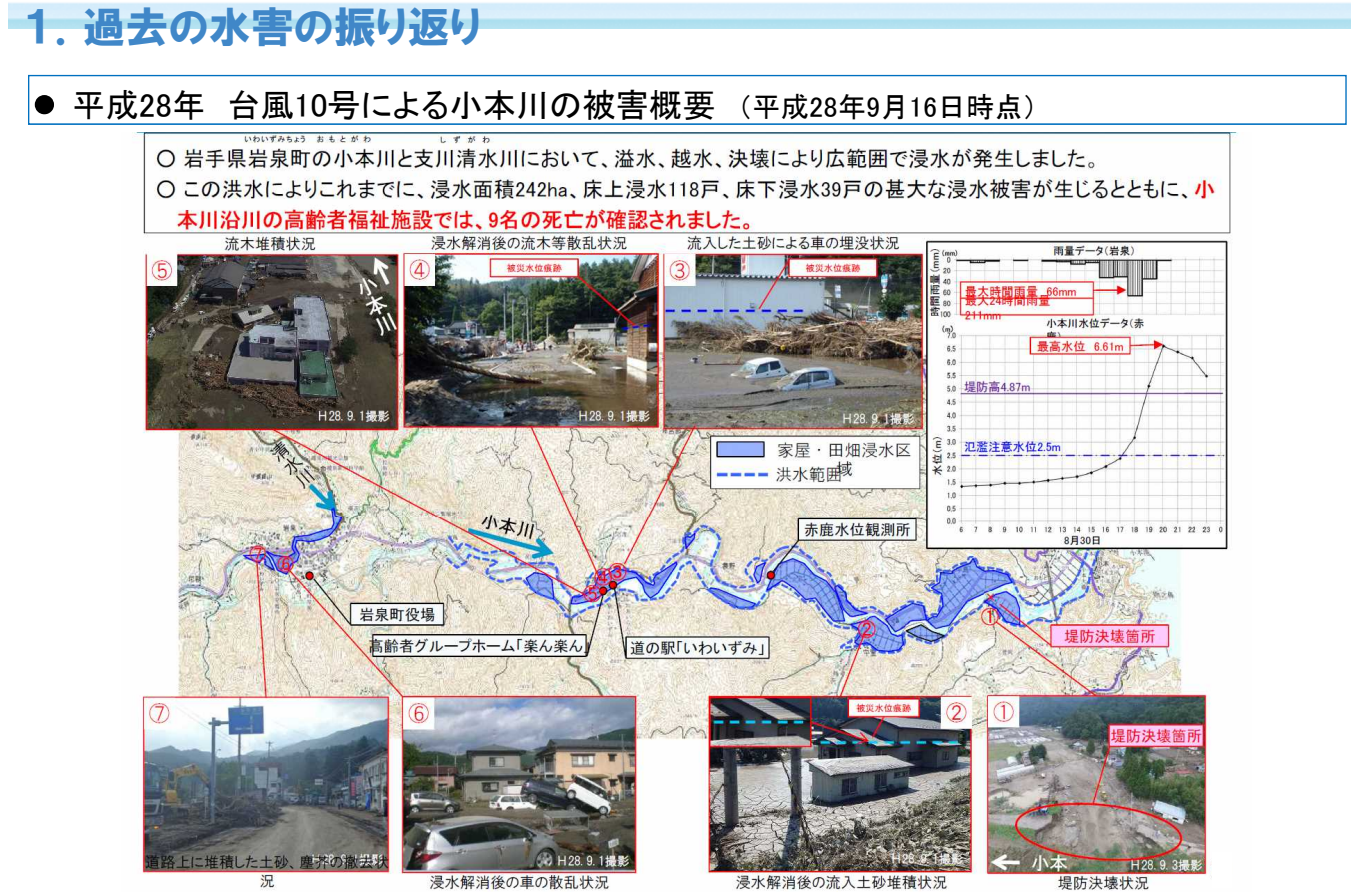

出典)「水害・土砂災害に備えて ~洪水等に対する警戒避難について~ 国土交通省 北陸地方整備局 河川部 水災害予報センター」資料より

資 料 4

平成28年 岩泉町の高齢者グループホームの被害に関する主な動き  $\bullet$ 

#### 【施設管理者】:避難行動に踏み切れなかった。

- 祝災した要配慮者施設では避難マニュアルがなかったため具体な行動として何をすればよいかわ からなかった。
- 『避難準備情報』の意味が、「要配慮者を避難させるための情報」であることが、施設管理者に理解 されていなかった。(9:00頃に町全域に発令)
- 町からの状況報告依頼(16:40)があり、理事が町役場に向かい、16:55撮影時点では地盤面から20 cmほど低い水位を報告。その時点では5年前の台風の浸水被害実績から、2時間ほど余裕がある ため、避難を開始する必要はないと理事は判断。
- 施設では、急に水位が上がってきたため、管理者が利用者をベッドの上等に誘導したものの、その 後、大量の水が一気に流れ込んできて、施設の1階は水没。(19:45)

#### 【行政】

- 小本川は水位周知河川に指定されておらず、県は浸水想定区域も公表していなかった。  $\bullet$
- 町は、避難勧告の発令基準を満たしていることを認識していたが、住民からの電話対応に追われ、 町長に報告されなかった。(17:20)

出典)内閣府 避難勧告の判断・伝達マニュアルの作成ガイドラインに関する検討会(第1回)資料を一部・加筆修正

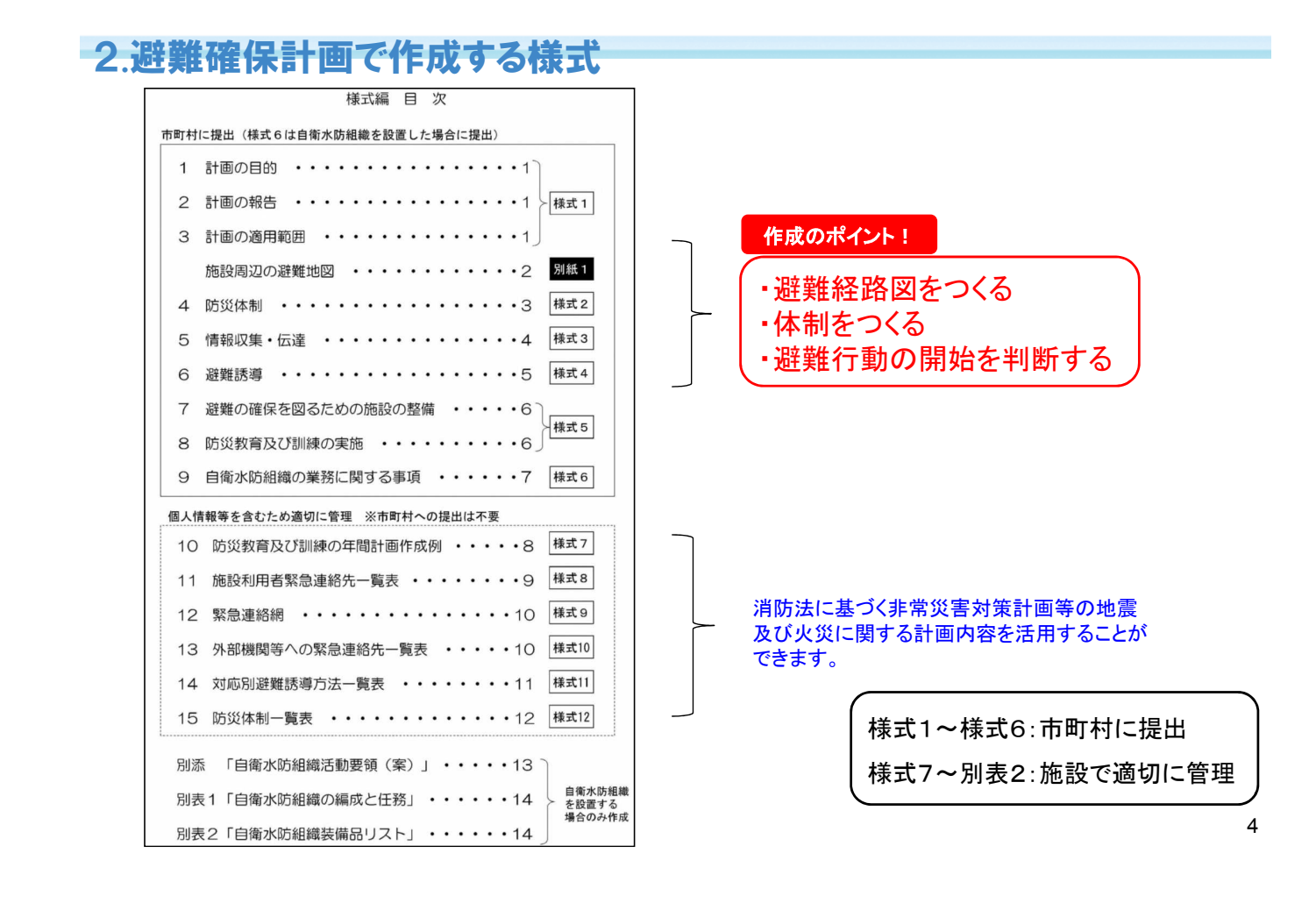

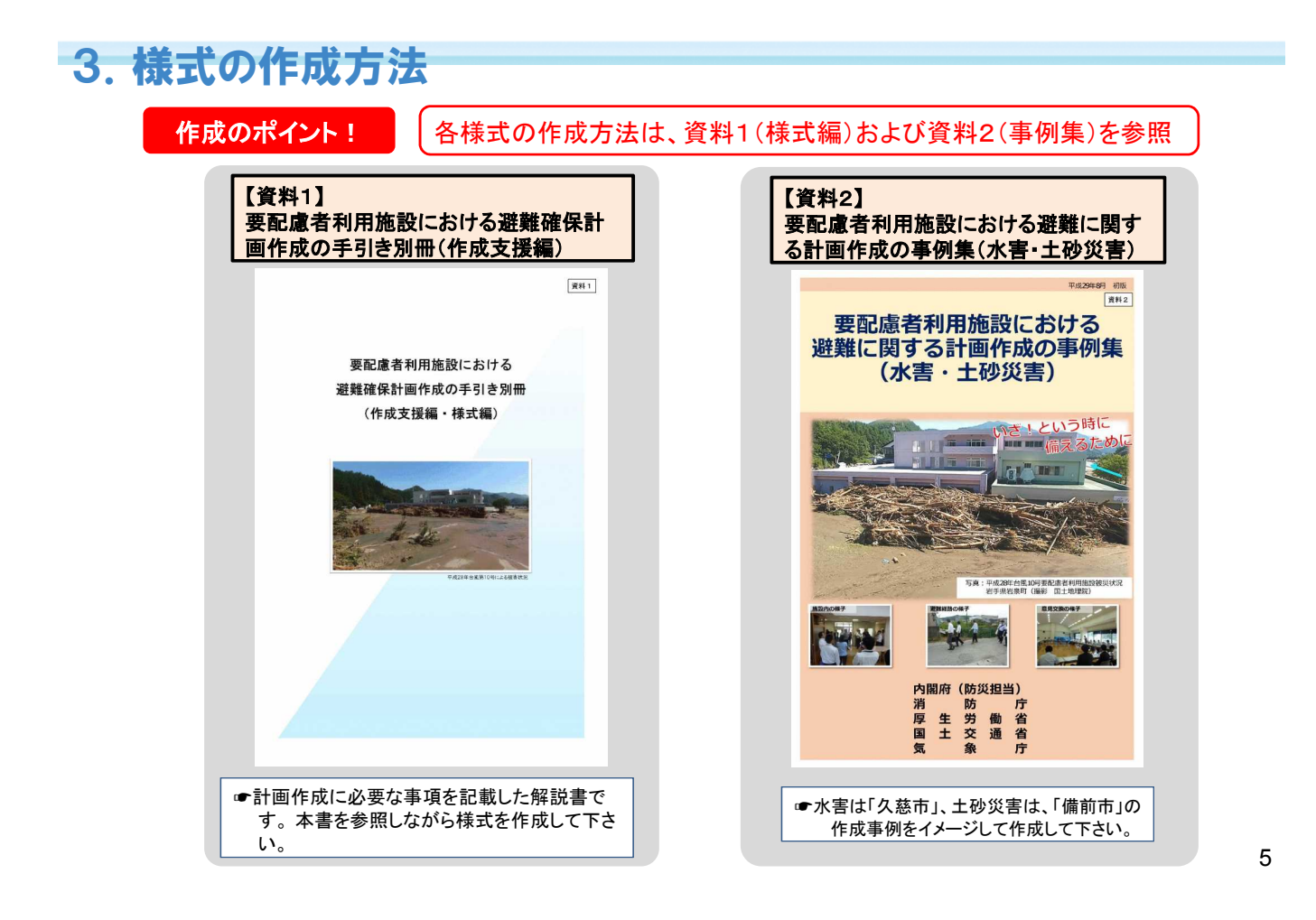

# 4.【様式1】計画の目的、計画の報告、計画の適用範囲

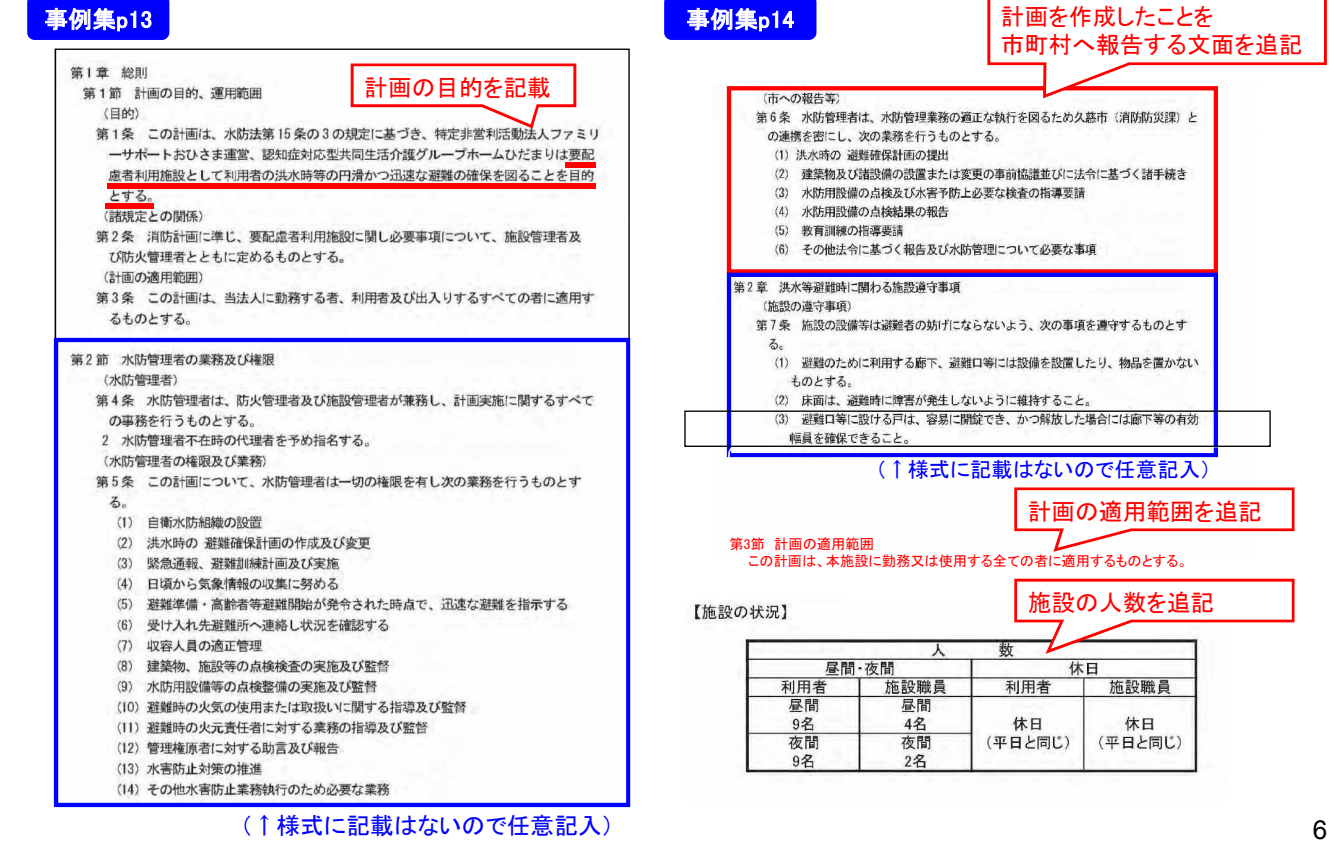

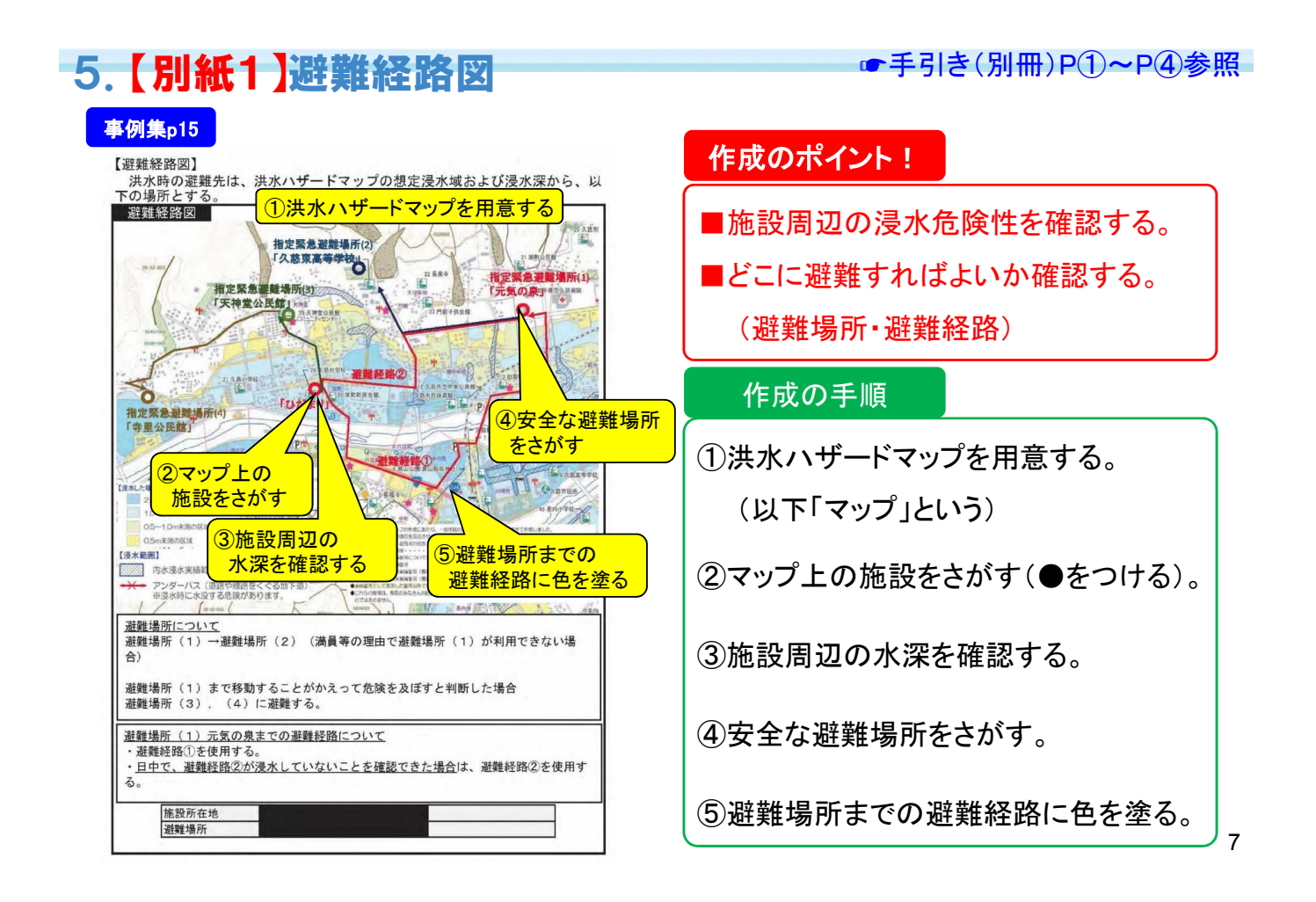

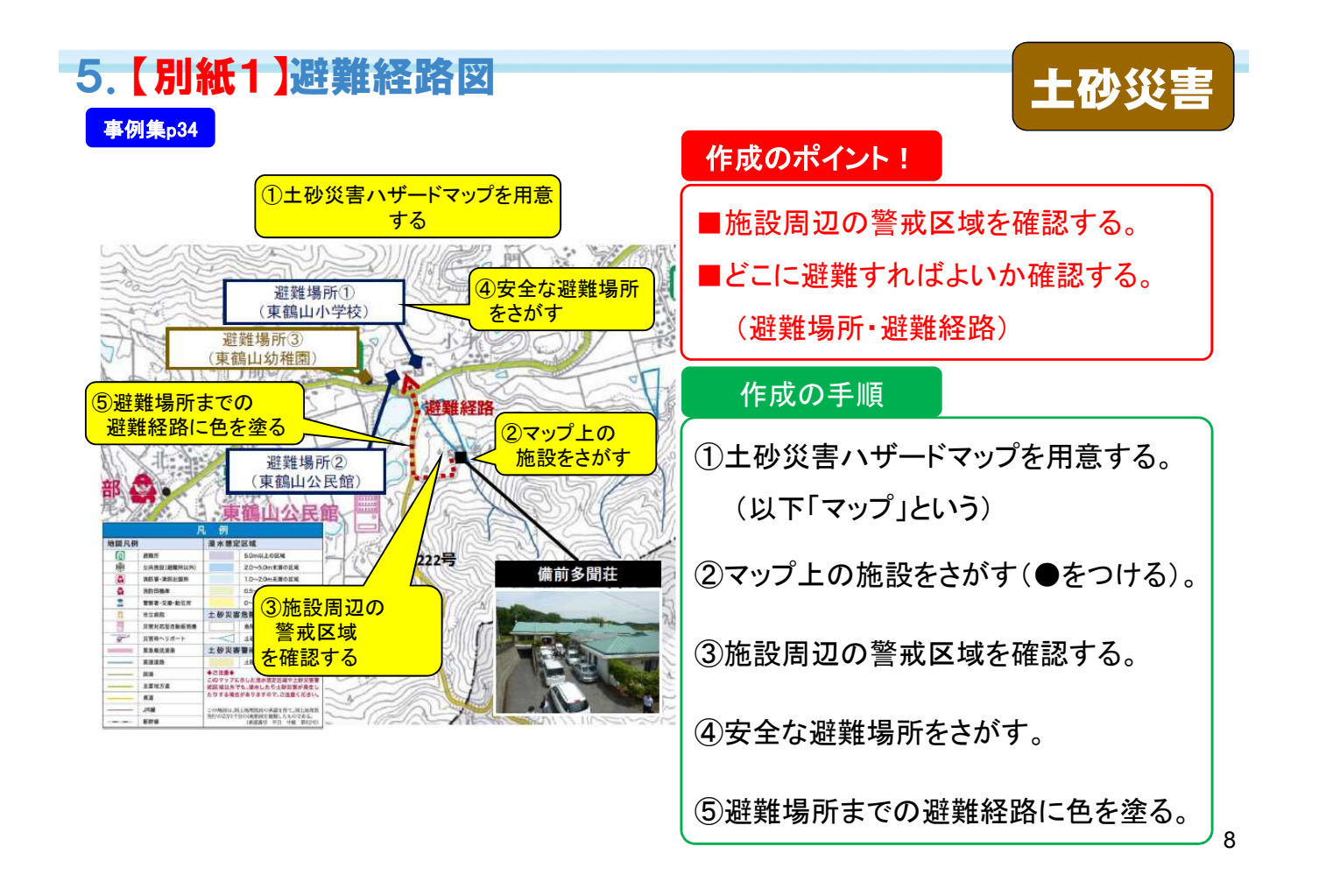

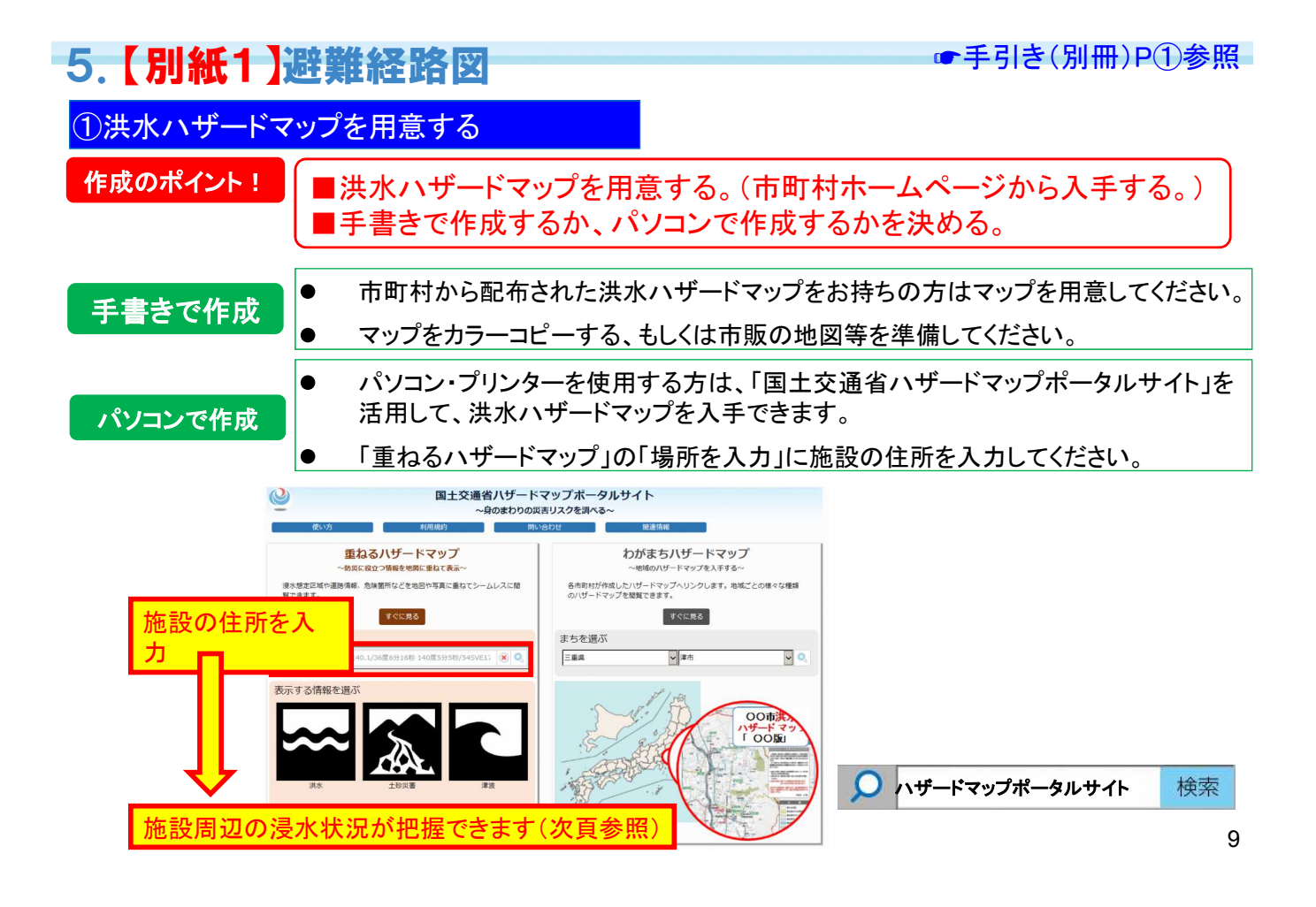

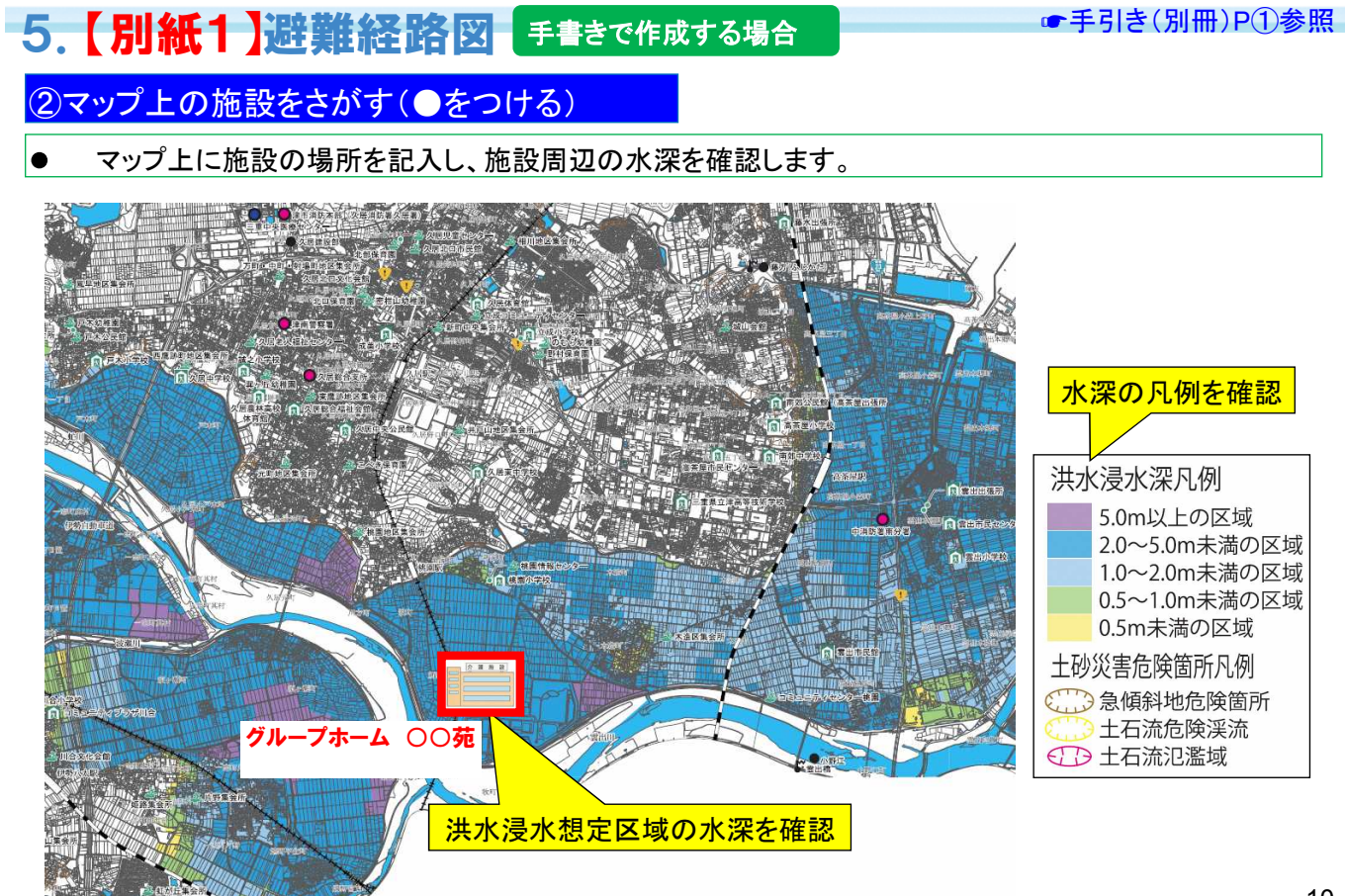

## 5.【別紙1】避難経路図 パソコンで作成する場合 ☛手引き(別冊)P①参照

②マップ上の施設をさがす(●をつける)

 $\bullet$ マップ上に施設の場所と施設周辺の水深が表示されます。

![](_page_5_Picture_4.jpeg)

![](_page_5_Figure_5.jpeg)

![](_page_6_Figure_0.jpeg)

13

# 5.【別紙1】避難経路図

#### ④安全な避難場所をさがす

洪水浸水想定区域外にある安全な避難場  $\bullet$ 所を複数さがす。

越海

1991

洪水浸水想定区域内の避難場所は浸水被 害により水没する可能性があります。安全 な場所であることを確認する。

![](_page_6_Figure_6.jpeg)

![](_page_6_Picture_7.jpeg)

ほごけん

≨পু

#### ☛手引き(別冊)P②・③参照

## 5. 【別紙1】避難経路図 手書きで作成する場合 ■ ■ ■ ■手引き(別冊)④参照

#### ⑤避難場所までの避難経路を着色する

● 国土地理院HPからダウンロードした図面や 洪水ハザードマップのカラーコピー、市販の 地図等を使用して、手書きで「避難経路図」 を作成する。

#### 作成のポイント!

きれいな地図をつくる必要はありません。

- ・どこが危険で
- ・どこを通って
- ・どこに避難すればよいか
	- みんながわかる地図が一番です。

![](_page_7_Picture_9.jpeg)

![](_page_7_Figure_11.jpeg)